# Cheatography

### Rastreamento de Câncer de Colo Uterino Cheat Sheet by Ana Paula [\(AnaPLopes\)](http://www.cheatography.com/anaplopes/) via [cheatography.com/159248/cs/33621/](http://www.cheatography.com/anaplopes/cheat-sheets/rastreamento-de-cancer-de-colo-uterino)

#### Quem rastrear

Mulheres sexualmente ativas com idade ≥ 25 anos

#### Como rastrear

Colpocitologia oncótica (CO) = Papanicolau

#### Frequência

Uma vez ao ano. Após dois negativos consecutivos, a cada 3 anos.

### Até quando

#### 64 anos

É necessário ter 2 exames negativos consecutivos nos últimos 5 anos para interromper o rastreio.

### Situações Especiais

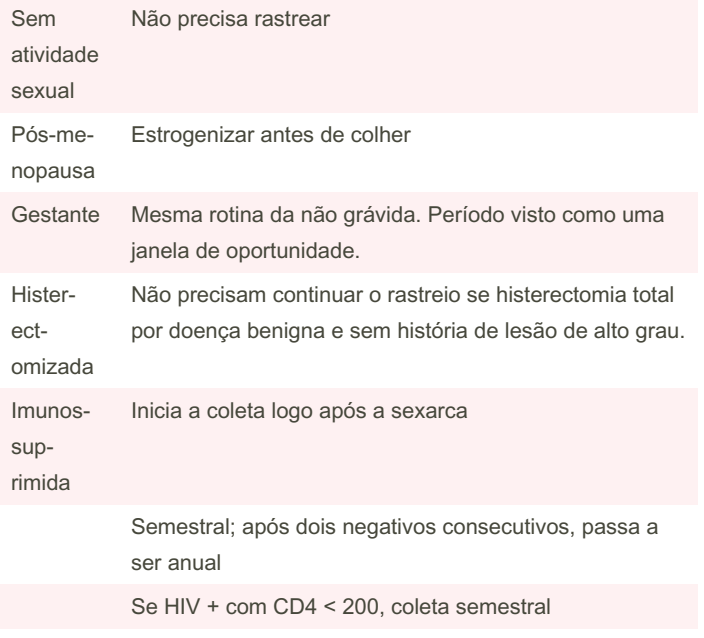

Qualquer alteração na colpocitologia → colposcopia

## Alterações da Citologia Oncótica Alteração Conduta

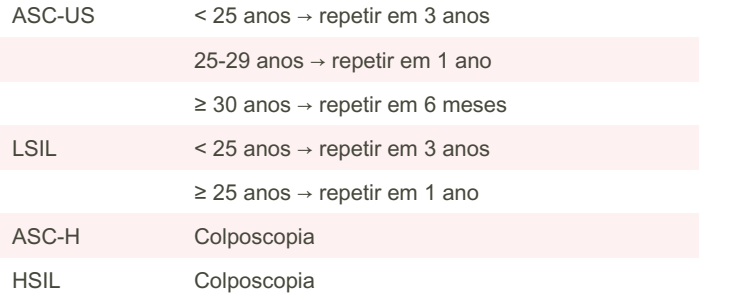

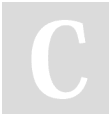

By Ana Paula (AnaPLopes) [cheatography.com/anaplopes/](http://www.cheatography.com/anaplopes/) Published 11th August, 2022. Last updated 11th August, 2022. Page 1 of 1.

Sponsored by Readable.com Measure your website readability! <https://readable.com>

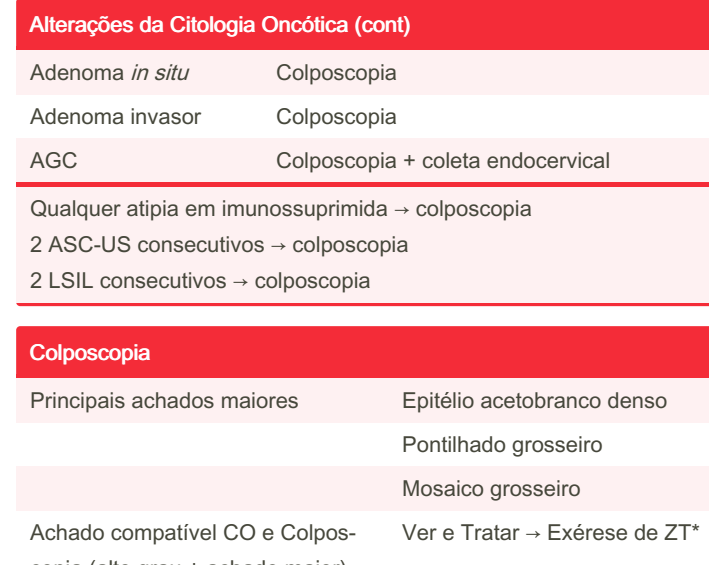

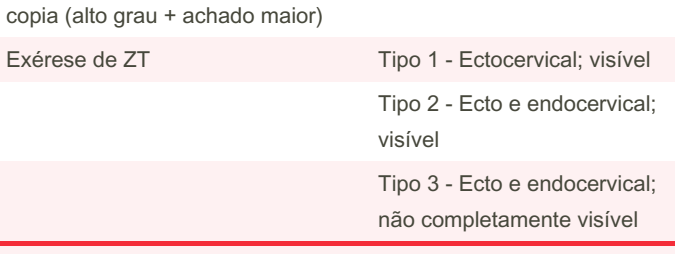

\*ZT = Zona de Transformação

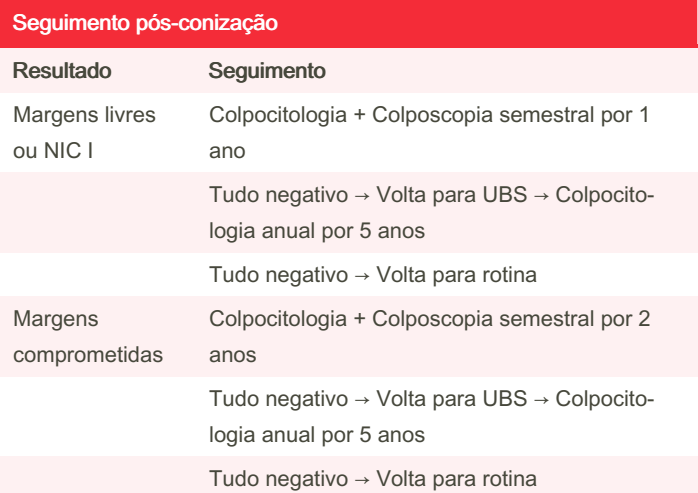